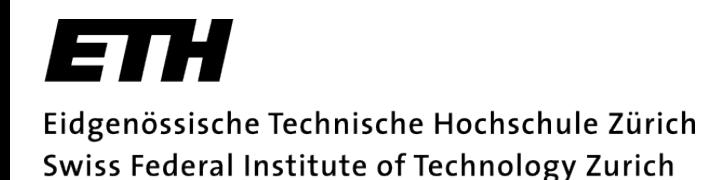

## Experimental implementation of Grover's algorithm with transmon qubit architecture

Andrea Agazzi Zuzana Gavorova

Quantum systems for information technology, ETHZ

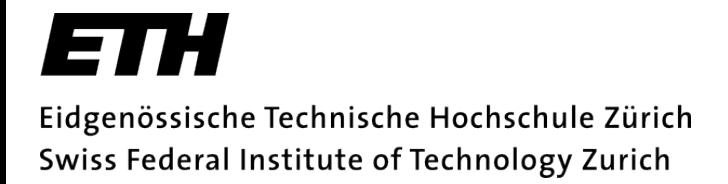

### What is Grover's algorithm? *|t*i = p *M x N M*

- Quantum search algorithm
- Task: In a search space of dimension N, find those 0<M<N elements displaying some given characteristics (being in some given states).

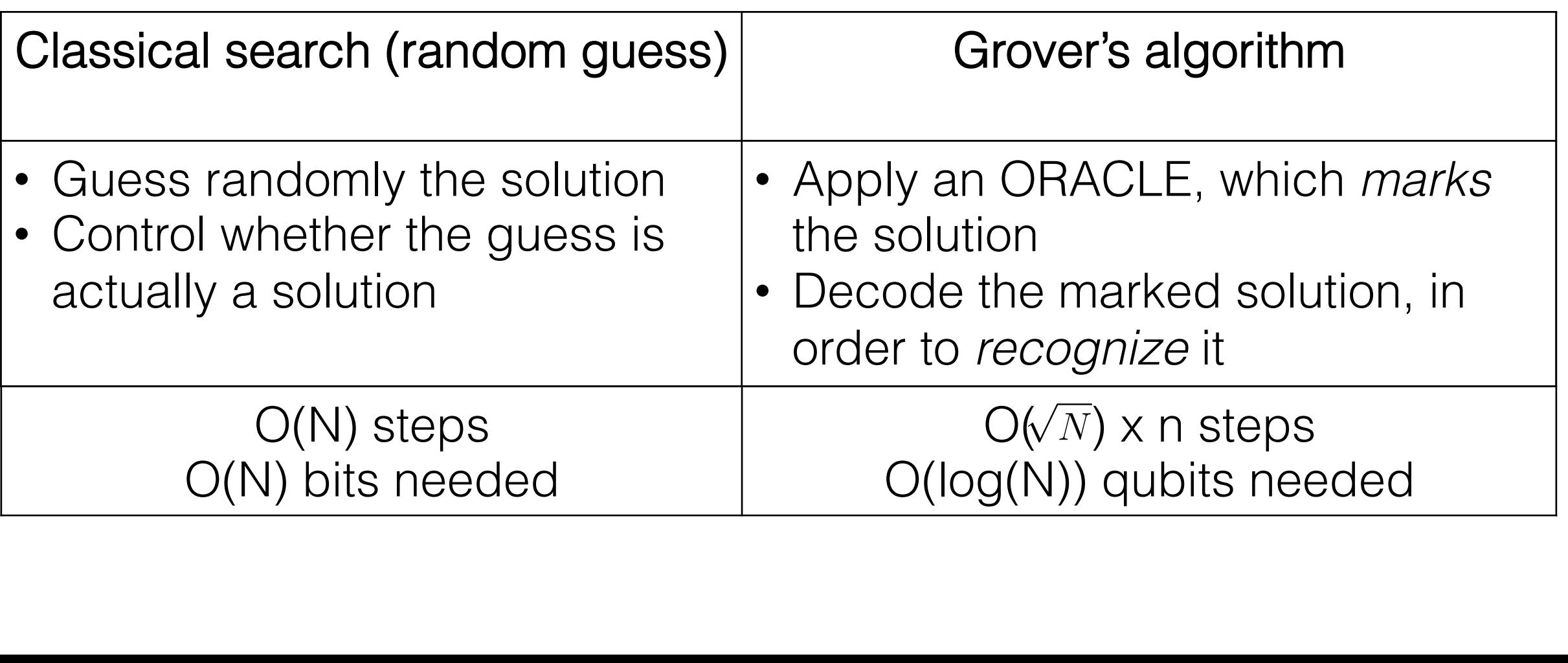

## The oracle

• The oracle MARKS the correct solution

 $f(x) = \begin{cases} 0 & x \text{ is not solution} \\ 1 & x \text{ is a solution} \end{cases}$ 1 *x is solution*

> | Dilution operator *z* (interpreter) |<br>|-<br>|<br>|<br>| *N |x*i

• Solution is more recognizable *G* = (2*|* ih *| I*) *O*

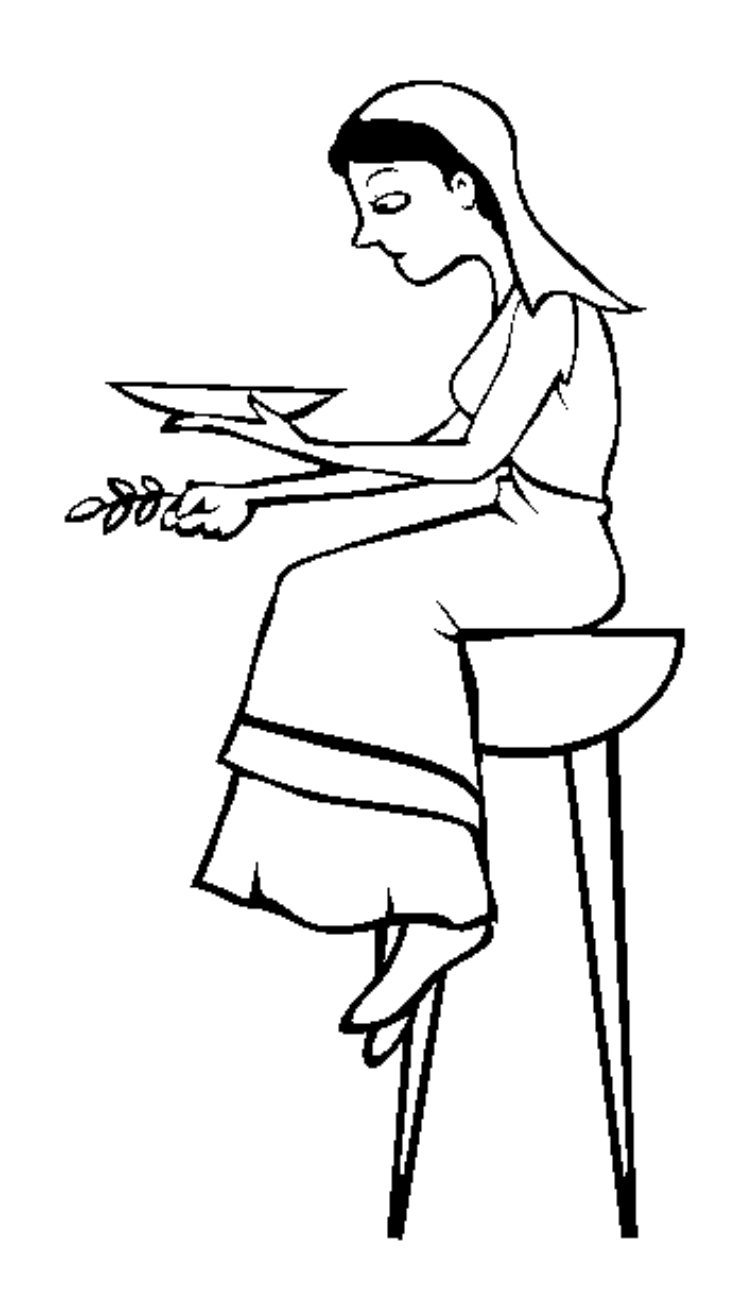

www.THECOLOI

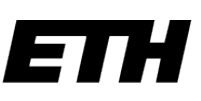

## Grover's algorithm Procedure

• Preparation of the state aration of the state

$$
|\psi\rangle = \frac{1}{\sqrt{N}} \sum_{x}^{N} |x\rangle
$$

- Oracle application *N*  $\sim$  $\overline{n}$ 
	- $|x\rangle \rightarrow^{O} (-1)^{f(x)} |x\rangle$
- Dilution of the solution  $G$   $\overline{G}$   $\overline{G}$   $\$ 
	- $2|\psi\rangle\langle\psi|-I$
- Readout

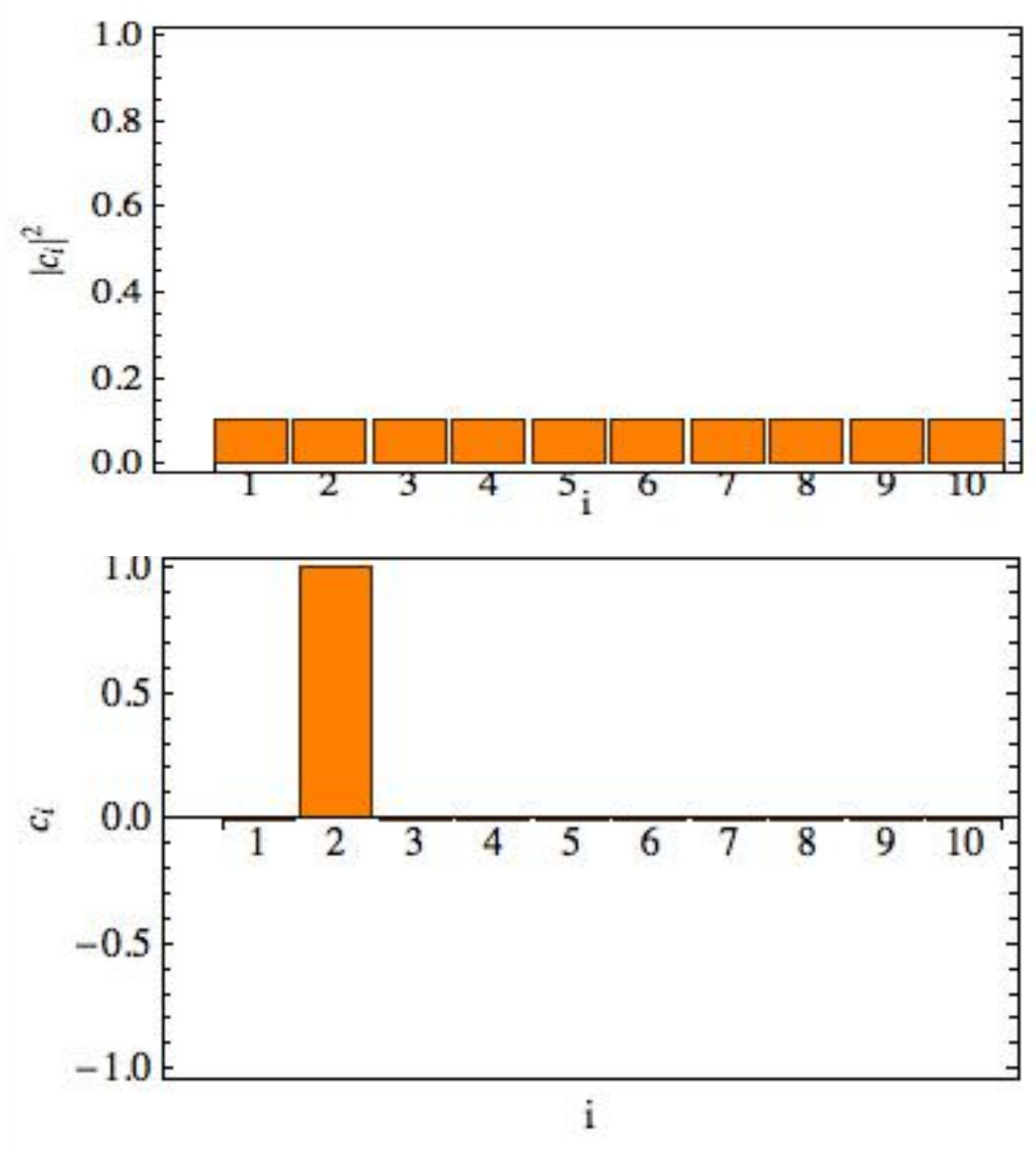

### Geometric visualization 2*|* ih *| I <sup>G</sup><sup>|</sup>* <sup>i</sup> = cos(3✓ <sup>2</sup> )*|<sup>t</sup>*  $in n$

• Preparation of the state

$$
|\psi\rangle=\frac{1}{\sqrt{N}}\sum_x^N|x\rangle
$$

$$
|\bar{t}\rangle = \frac{1}{\sqrt{N-M}}\sum_{x}\langle x\rangle
$$

$$
|t\rangle=\frac{1}{\sqrt{M}}{\sum_x}^{\prime\prime}|x\rangle\,G|\psi\rangle
$$

$$
|\psi\rangle=\sqrt{\frac{N-M}{N}}|\alpha\rangle+\sqrt{\frac{M}{N}}|\beta\rangle
$$

**|**<br>| Technology<br>|  $\frac{1}{2}$ <br>*|*<br>*|* Zürich<br>urich<br><sup>Urich</sup> p

#### Geometric visualization *Htot* = ⌫*I<sup>I</sup> <sup>z</sup>* + ⌫*IIII <sup>z</sup>* + *Hint O|* i = cos(✓*/*2)*|t* ¯i sin(✓*/*2)*|t*<sup>i</sup>  $\overline{2}$  $\overline{a}$   $\overline{b}$  i  $\overline{c}$ *R* = *CI*  $\overline{\phantom{0}}$ 4 *<sup>G</sup><sup>|</sup>* <sup>i</sup> = cos(3✓ <sup>2</sup> )*|<sup>t</sup>* ¯<sup>i</sup> + sin(3✓ <sup>p</sup>*<sup>N</sup> <sup>M</sup> x |x*i *|t*i = 1 X <sup>00</sup>*|x*<sup>i</sup> *O|* i =  $\mathbf{z}$ *N M <sup>N</sup> <sup>|</sup><sup>t</sup>*  $\exists$   $\Gamma$ *M <sup>N</sup> <sup>|</sup>t*<sup>i</sup>

$$
|\psi\rangle = \cos(\theta/2)|\bar{t}\rangle + \sin(\theta/2)|t\rangle
$$
  
\n
$$
O|\psi\rangle = \cos(\theta/2)|\bar{t}\rangle - \sin(\theta/2)|t\rangle
$$
  
\n
$$
2|\psi\rangle\langle\psi| - I
$$
  
\n
$$
G|\psi\rangle = \cos(\frac{3\theta}{2})|\bar{t}\rangle + \sin(\frac{3\theta}{2})|t\rangle
$$
  
\n
$$
O|\psi\rangle
$$
  
\n
$$
O|\psi\rangle
$$
  
\n
$$
O|\psi\rangle
$$

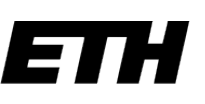

#### $Grower's algorithm$ Performance *Htot* = ⌫*I<sup>I</sup> <sup>z</sup>* + ⌫*IIII <sup>z</sup>* + *Hint Hint* = *g*(*|*10ih01*|* + *|*01ih10*|*) *R* = *CI Htot* = ⌫*I<sup>I</sup>* s *N M <sup>N</sup> <sup>|</sup><sup>t</sup> <sup>N</sup> <sup>|</sup>t*<sup>i</sup> ver *M |* i = cos(✓*/*2)*|t* ¯<sup>i</sup> + sin(✓*/*2)*|t*<sup>i</sup>

 $|t\rangle$ 

• Every application of the algorithm is a rotation of  $\theta$ plication  $\ddot{ }$  $\mathfrak{t}$ 

$$
G^{k}|\psi\rangle = \cos\left(\frac{(2k+1)\theta}{2}\right)|\bar{t}\rangle + \sin\left(\frac{(2k+1)\theta}{2}\right)|t\rangle
$$

• The Ideal number of rotations is: *Htot* = *h*(!*q,I<sup>I</sup> <sup>z</sup>* + !*q,IIII H*<sub>i</sub> + *H*<sub>i</sub> + *H*<sub>i</sub>

$$
R = CI\left[\frac{\arccos\sqrt{M/N}}{\theta}\right]
$$

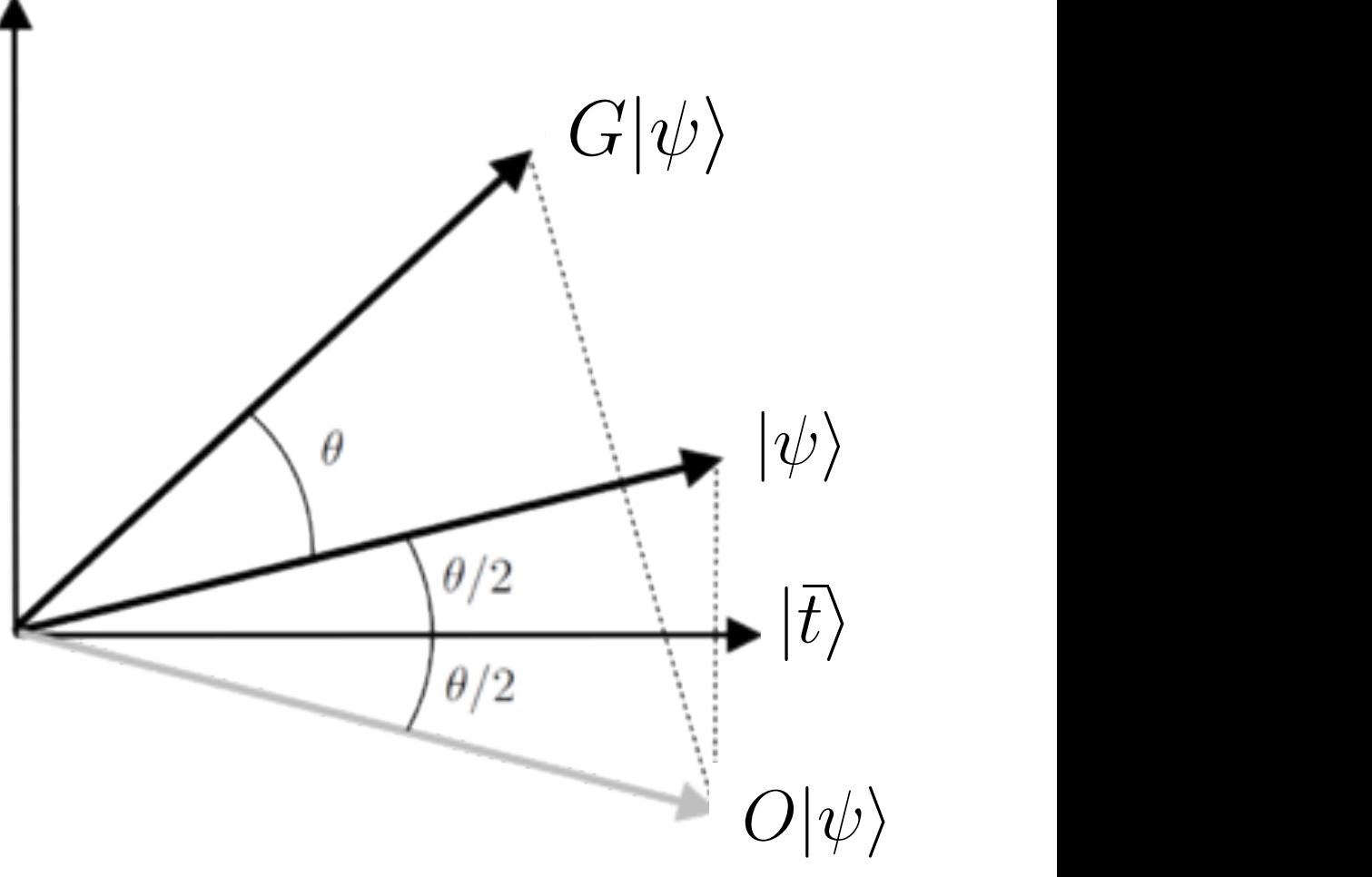

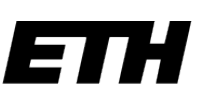

# Grover's algorithm 2 qubits

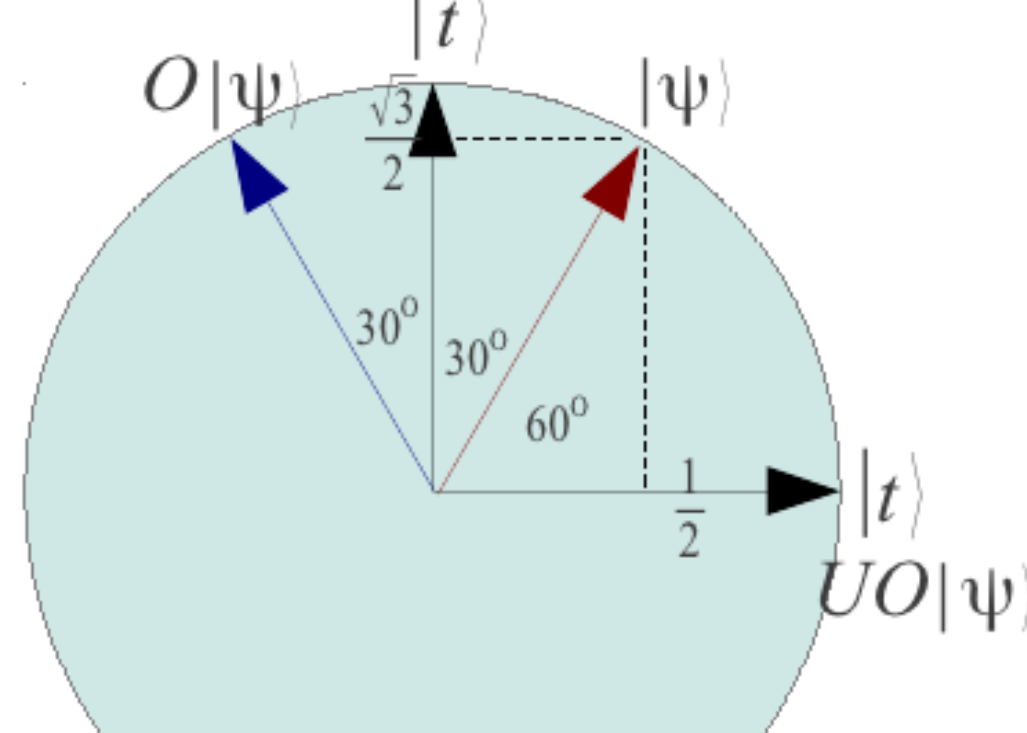

 $N=4$ Oracle marks one state M=1  $\ket{\psi} = \frac{1}{2}$  $\ket{00} + \ket{01} + \ket{10} + \ket{11}$ 

$$
2 \frac{1}{2} \left| t \right\rangle + \frac{\sqrt{3}}{2} \frac{1}{\sqrt{3}} \left( \left| \overline{t}_1 \right\rangle + \left| \overline{t}_2 \right\rangle + \left| \overline{t}_3 \right\rangle \right)
$$

$$
= \frac{1}{2} \left| t \right\rangle + \frac{\sqrt{3}}{2} \left| \overline{t} \right\rangle
$$

After a single run and a projection measurement will get target state with probability 1! sureme<br>.

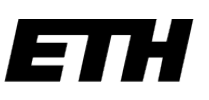

#### Grover's algorithm **Circuit** Preparation  $\mathsf{Pr}^{\mathsf{I}}$ 1 s a  $\overline{a}$ JOHU II I 1<br>1<br>1 -<br>/ 2<br>2<br>2

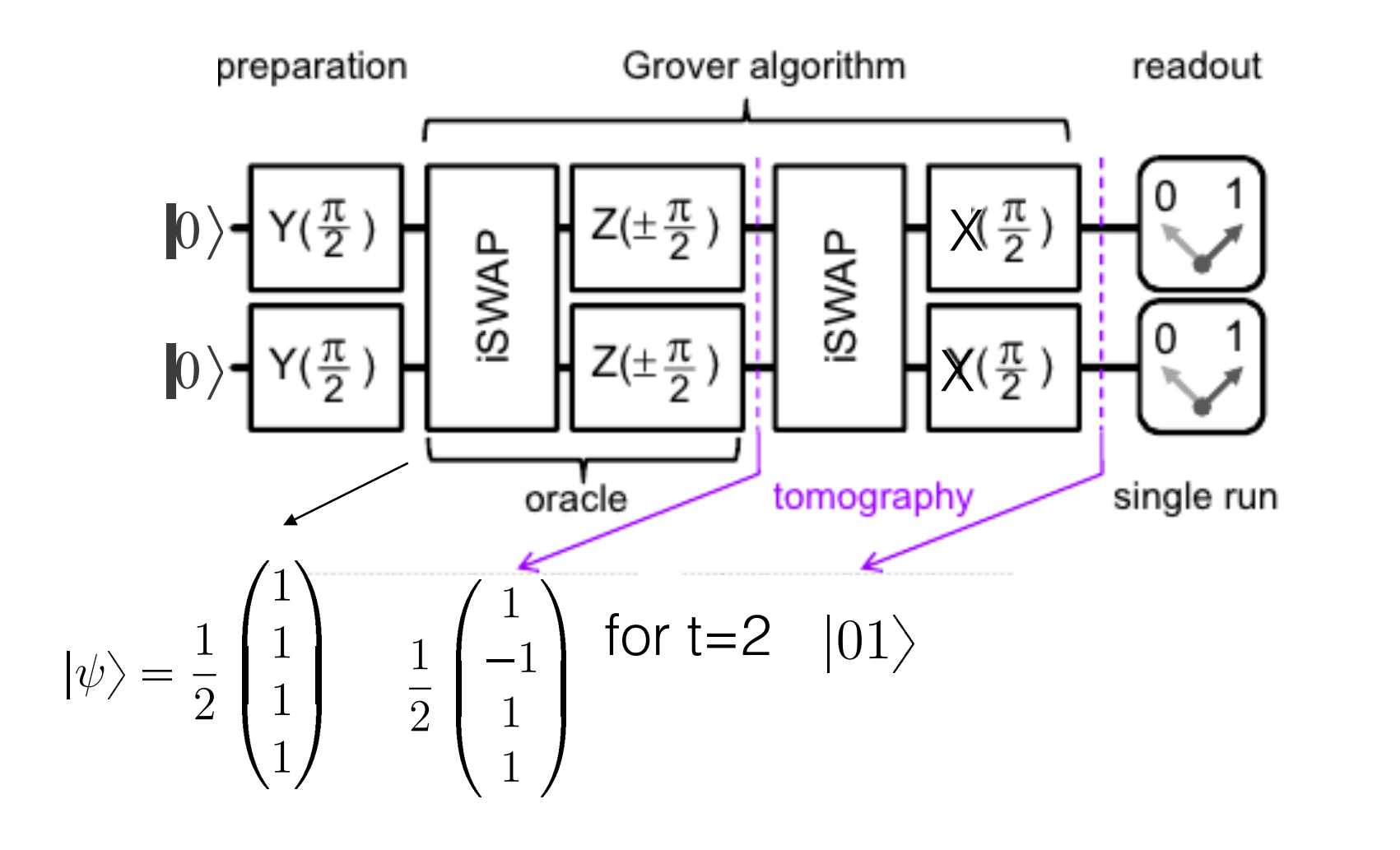

 $\overline{1}$  $\ddot{ }$  $\ket{\psi} = \frac{1}{\sqrt{2}}$ 2  $\ket{0} + \ket{1}$ 1 2  $|0\rangle + |1$ 1 2 1 1 1 1

 $\sqrt{2}$ 

 $X_{\lambda}$ 

1

 $Z^I$ 

 $\vert 0 \rangle + \vert 1 \rangle$ 

 $\overline{\theta}$ 

1

 $\left\{ \right.$ 

 $\overline{2}$ 

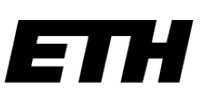

#### Grover's algorithm 0 Oracle  $r \cap u^{\dagger} \cap \Omega$  $\overline{\phantom{a}}$ *t* 3  $\overline{\phantom{a}}$ *t* ¯  $\bigcup$  $\overline{1}$  $\overline{\mathbf{C}}$

Will get 2 cases:

 $e^{\pm i\pi} = \pm i$  $e^{\pm i0} = 1$ 

2

*i*

 $\begin{matrix} 0 \\ 0 \end{matrix}$ 

 $\boldsymbol{0}$ 

 $i^{\frac{b}{2}}$ 

 $0 \qquad 0 \qquad$ 

 $\begin{matrix} 0 & 0 \\ \theta - \phi & \end{matrix}$ 

$$
|\psi\rangle = \frac{1}{2} \begin{pmatrix} 1 \\ 1 \\ 1 \\ 1 \end{pmatrix} \begin{pmatrix} \frac{1}{2} \\ 1 \\ \frac{1}{2} \\ \frac{1}{2} \end{pmatrix} \begin{pmatrix} 1 \\ -1 \\ 1 \\ 1 \end{pmatrix} \begin{pmatrix} 1 \\ -1 \\ 1 \\ 1 \end{pmatrix} \begin{pmatrix} 1 \\ 1 \\ 1 \end{pmatrix} \begin{pmatrix} e^{i\frac{\theta}{2}z} = \begin{pmatrix} e^{-i\frac{\theta}{2}} & 0 \\ 0 & e^{i\frac{\theta}{2}} \end{pmatrix} \begin{pmatrix} 1 \\ 1 \\ 0 \\ 0 \end{pmatrix}
$$
for t=2

$$
\frac{1}{2} \begin{pmatrix} 1 \\ 1 \\ 1 \\ 1 \end{pmatrix} \xrightarrow{\text{iSWAP}} \frac{1}{2} \begin{pmatrix} 1 \\ -i \\ -i \\ 1 \end{pmatrix} \xrightarrow{Z\left(-\frac{\pi}{2}\right) \otimes Z\left(-\frac{\pi}{2}\right)} \frac{1}{2} \begin{pmatrix} i \\ -i \\ -i \\ -i \end{pmatrix}
$$

$$
\xrightarrow{Z\left(+\frac{\pi}{2}\right) \otimes Z\left(-\frac{\pi}{2}\right)} \frac{1}{2} \begin{pmatrix} 1 \\ -1 \\ 1 \\ 1 \end{pmatrix}
$$

$$
\begin{pmatrix}\ni \\
-i \\
-i \\
-i \\
-1 \\
1\n\end{pmatrix}\n\begin{pmatrix}\n1 \\
1 \\
2 \\
1 \\
1\n\end{pmatrix}\n\xrightarrow{\text{iSWAP}} \frac{1}{2}\n\begin{pmatrix}\n1 \\
-i \\
-i \\
1 \\
1\n\end{pmatrix}\n\xrightarrow{Z\left(-\frac{\pi}{2}\right)\otimes Z\left(+\frac{\pi}{2}\right)} \frac{1}{2}\n\begin{pmatrix}\n1 \\
1 \\
-1 \\
1 \\
1\n\end{pmatrix}
$$
\n
$$
\xrightarrow{Z\left(+\frac{\pi}{2}\right)\otimes Z\left(+\frac{\pi}{2}\right)} \frac{1}{2}\n\begin{pmatrix}\n-i \\
-i \\
-i \\
i\n\end{pmatrix}
$$

 $\sqrt{2}$ 

 $\overline{0}$ 

 $\overline{0}$ 

### ■<br>ssi:

Swiss Federal Institute of Technology Zurich he<br>| li

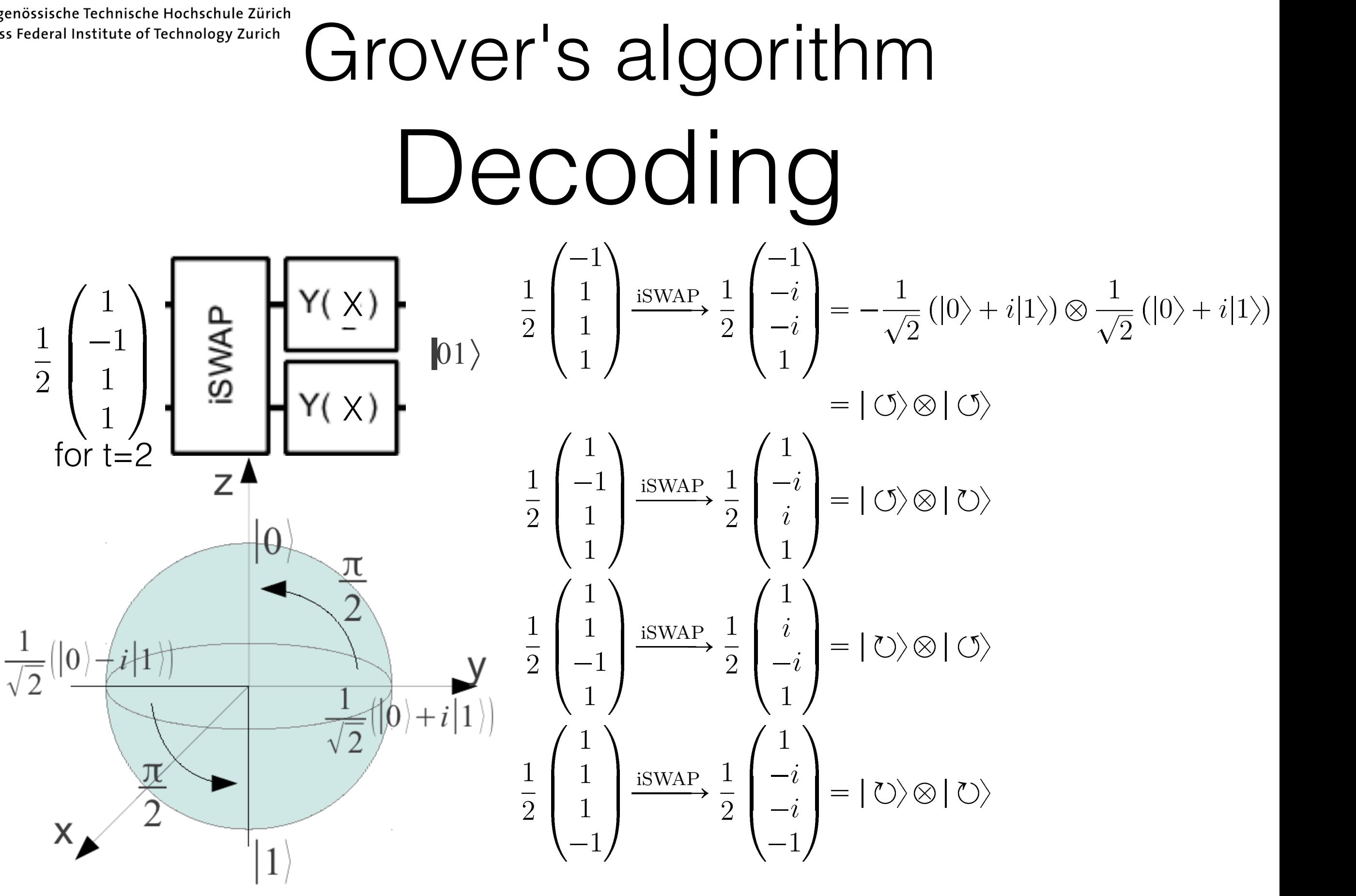

Eidgenössische Technische Hochschule Zürich

Swiss Federal Institute of Technology Zurich

# Experimental setup

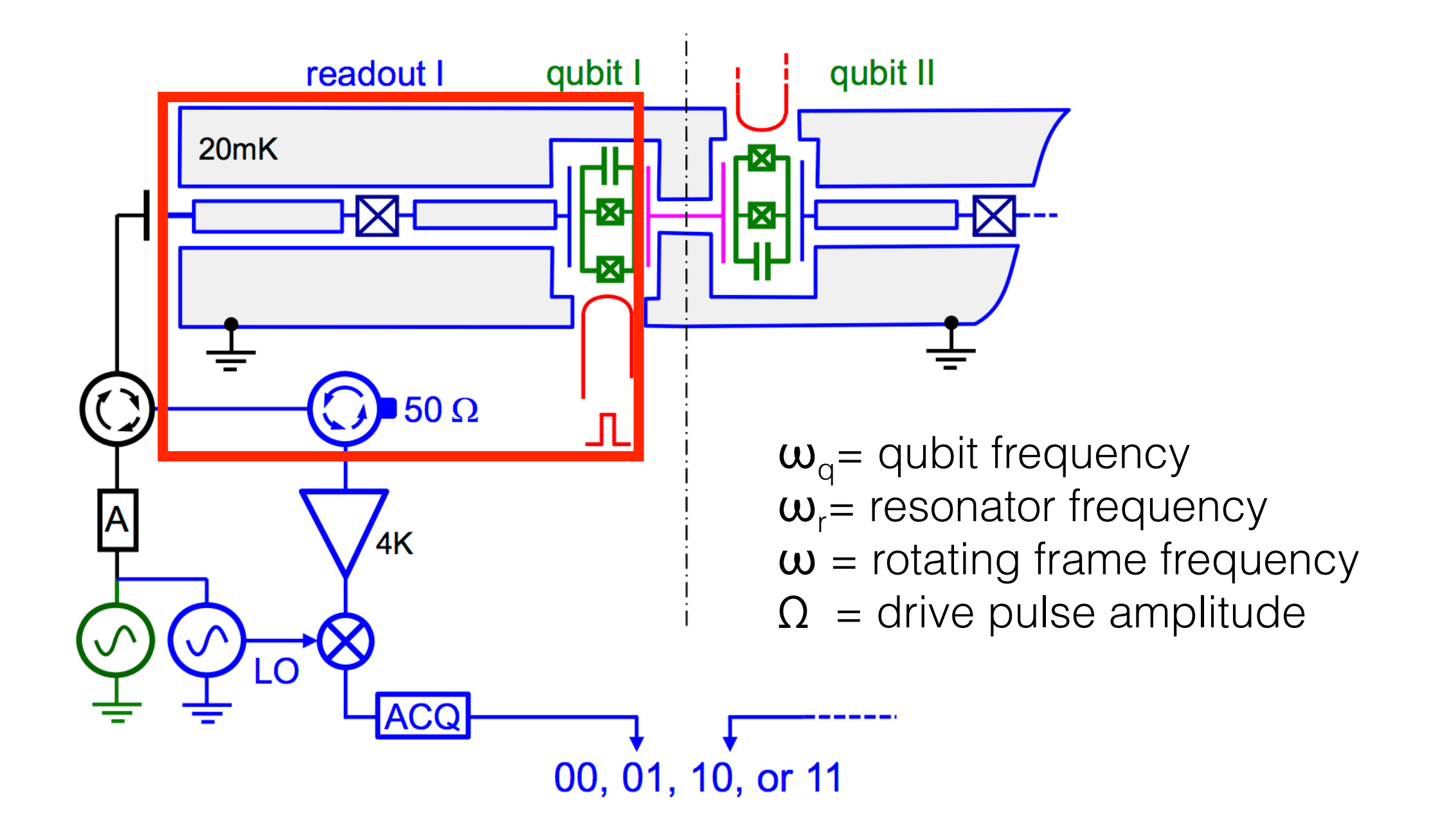

# Single qubit manipulation

- Qubit frequency control via flux bias
- Rotations around z axis: detuning Δ
- Rotations around x and y axes: resonant pulses Ω

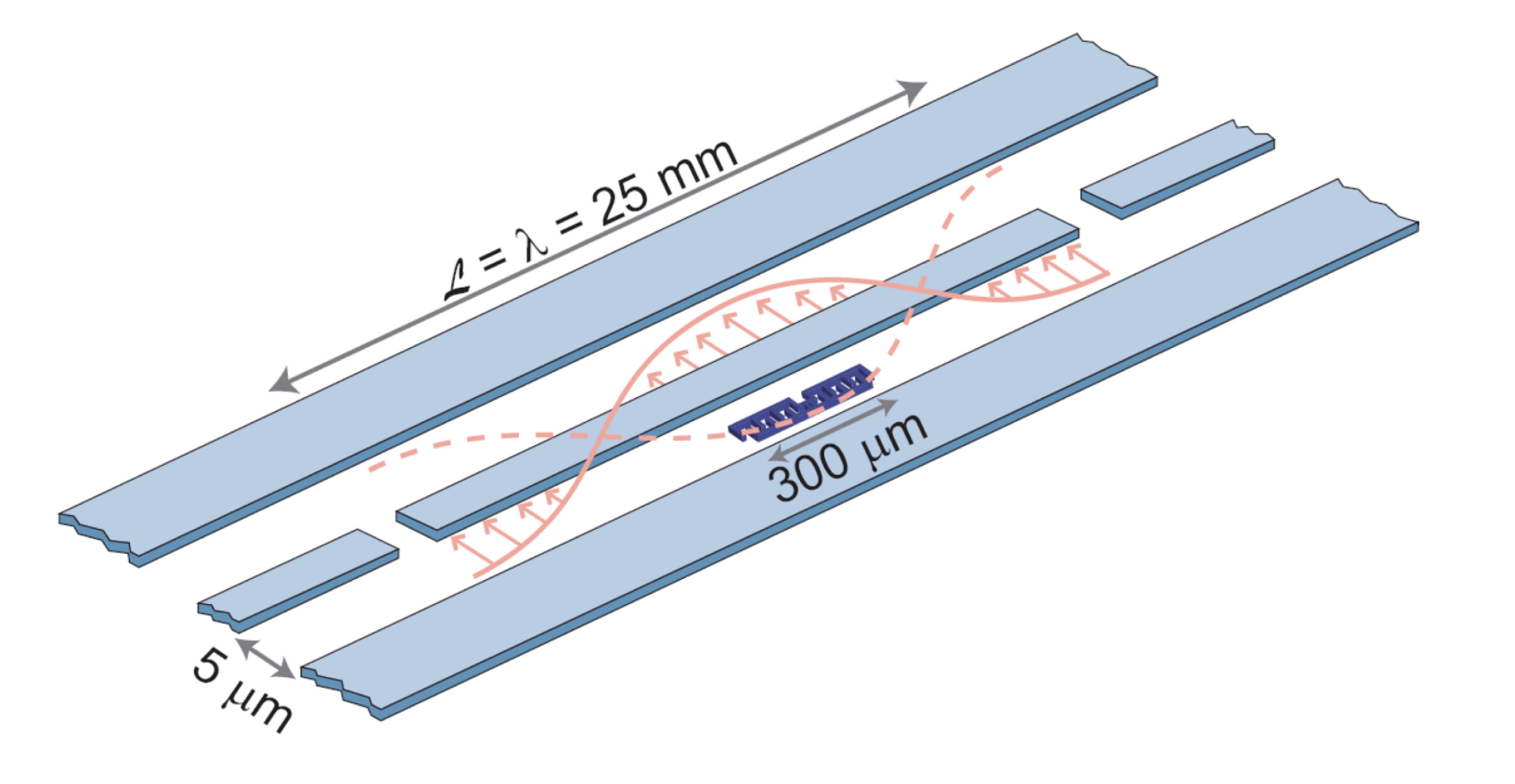

$$
H_{rot} = \frac{\omega_q - \omega}{2} \sigma_z + \frac{\Omega}{2} (\cos \phi \sigma_x + \sin \phi \sigma_y) \equiv \frac{\delta}{2} \sigma_z + \frac{\Omega_x}{2} \sigma_x + \frac{\Omega_y}{2} \sigma_y.
$$

Eidgenössische Technische Hochschule Zürich

Swiss Federal Institute of Technology Zurich

# Experimental setup

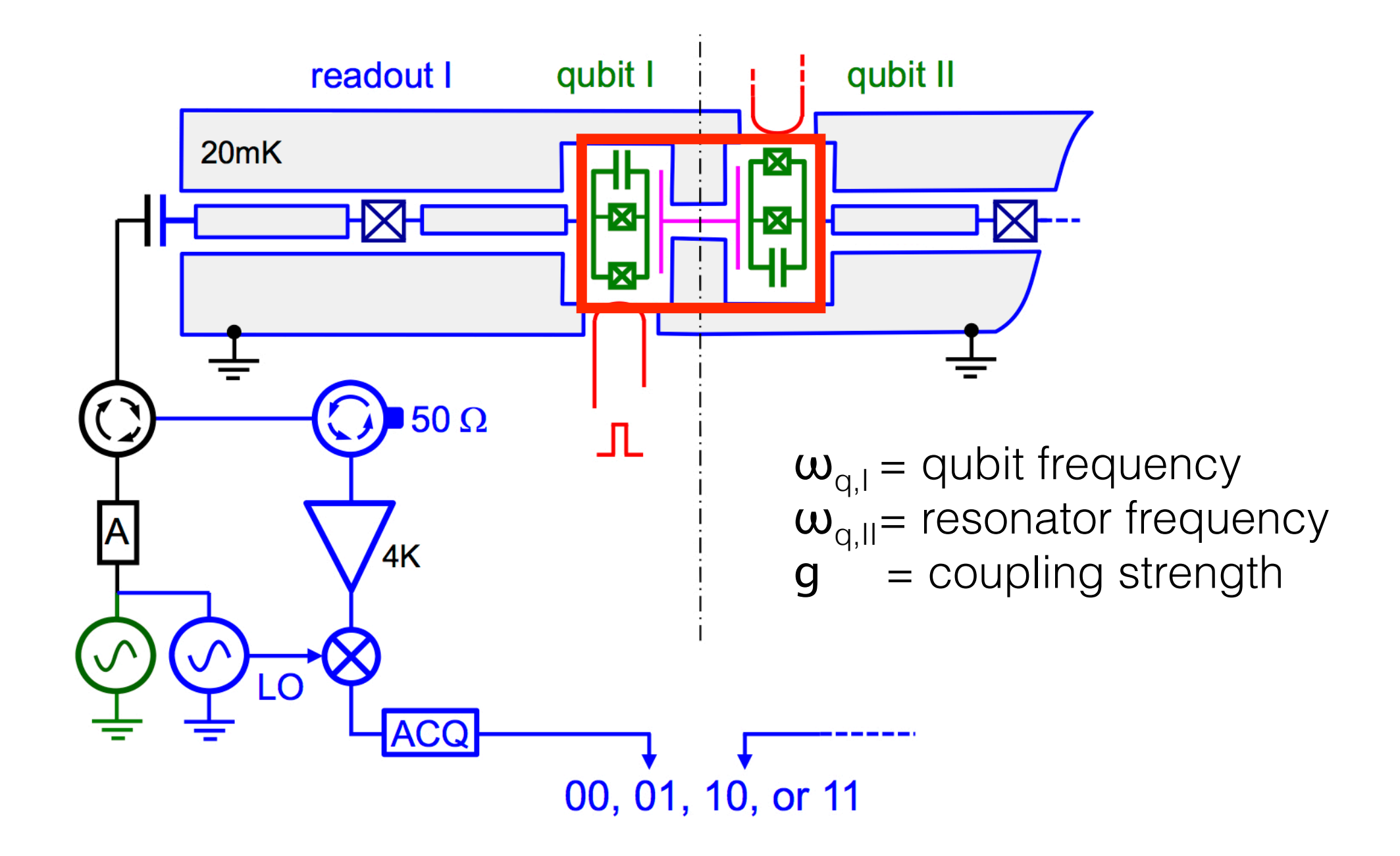

*<sup>N</sup> <sup>|</sup><sup>t</sup>*

*O|* i =

*O|* i =

### Qubit capacitive coupling  $\bigcap$   $\bigcap$   $\bigcap$   $\bigcap$   $\bigcap$   $\bigcap$   $\bigcap$   $\bigcap$   $\bigcap$   $\bigcap$   $\bigcap$   $\bigcap$   $\bigcap$   $\bigcap$   $\bigcap$   $\bigcap$   $\bigcap$ 2 arccos <sup>q</sup> *M/N*  $\overline{\phantom{a}}$ *O|* i = cos(✓*/*2)*|t* ¯i sin(✓*/*2)*|t*<sup>i</sup>

In the rotating frame

 $\omega = \omega_{q,II}$ <br>|<br>|<br>|<br>|<br>|<br>|<br>| the coupling Hamiltonian is:  $\omega = 0$ i ali l<del>e</del><br>,∥  $\omega = \omega_q$ <br>the coupling H<sup>1</sup> <sup>=</sup> W<sub>q,II</sub><br>ig Ham  $\frac{1}{2}$  hiltonian is:

$$
H_{tot} = h(\omega_{q,I}\sigma_z^I + \omega_{q,II}\sigma_z^{II} + H_{int})
$$

$$
H_{int} = g(|10\rangle\langle01| + |01\rangle\langle10|)
$$

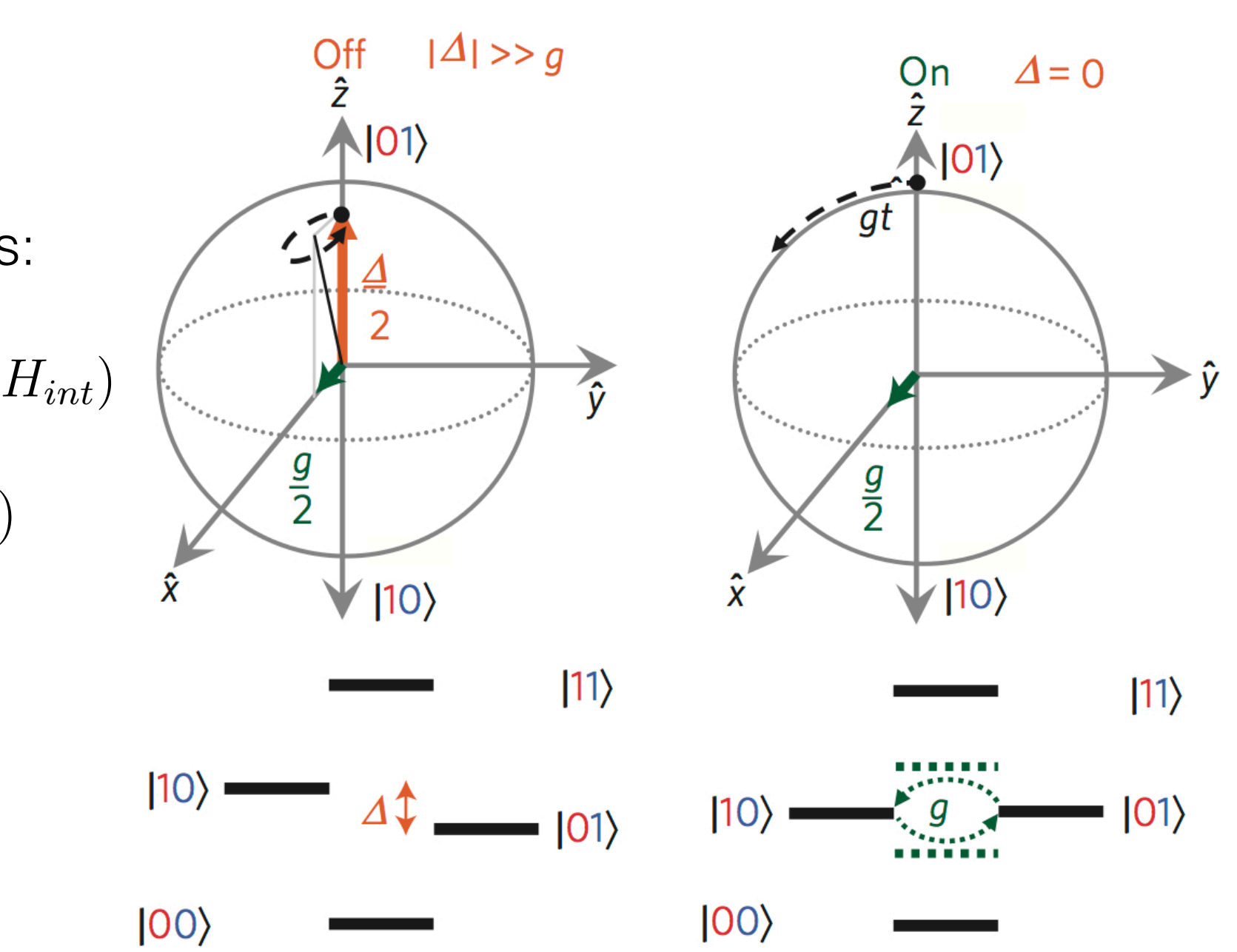

# iSWAP gate

- Controlled interaction between ⟨10∣ and ⟨01∣
- By letting the two states interact for  $t = \pi/g$ we obtain an iSWAP gate!

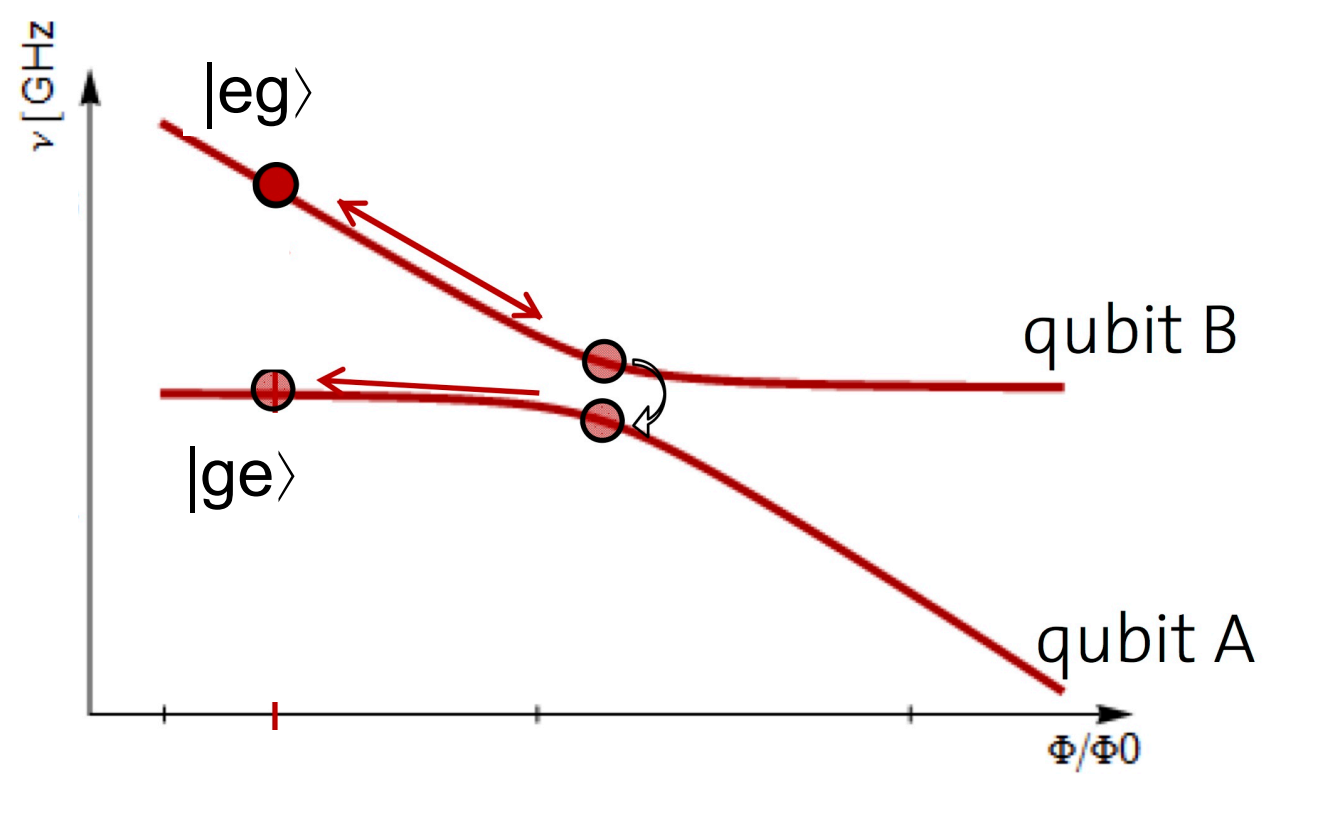

$$
U_{\rm int} = \begin{bmatrix} 1 & 0 & 0 & 0 \\ 0 & \cos(gt/2) & -i\sin(gt/2) & 0 \\ 0 & -i\sin(gt/2) & \cos(gt/2) & 0 \\ 0 & 0 & 0 & 1 \end{bmatrix}
$$

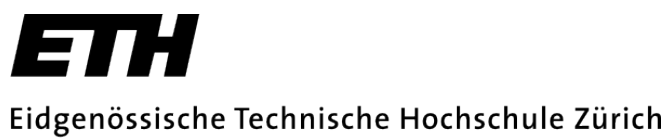

Swiss Federal Institute of Technology Zurich

## Pulse sequence

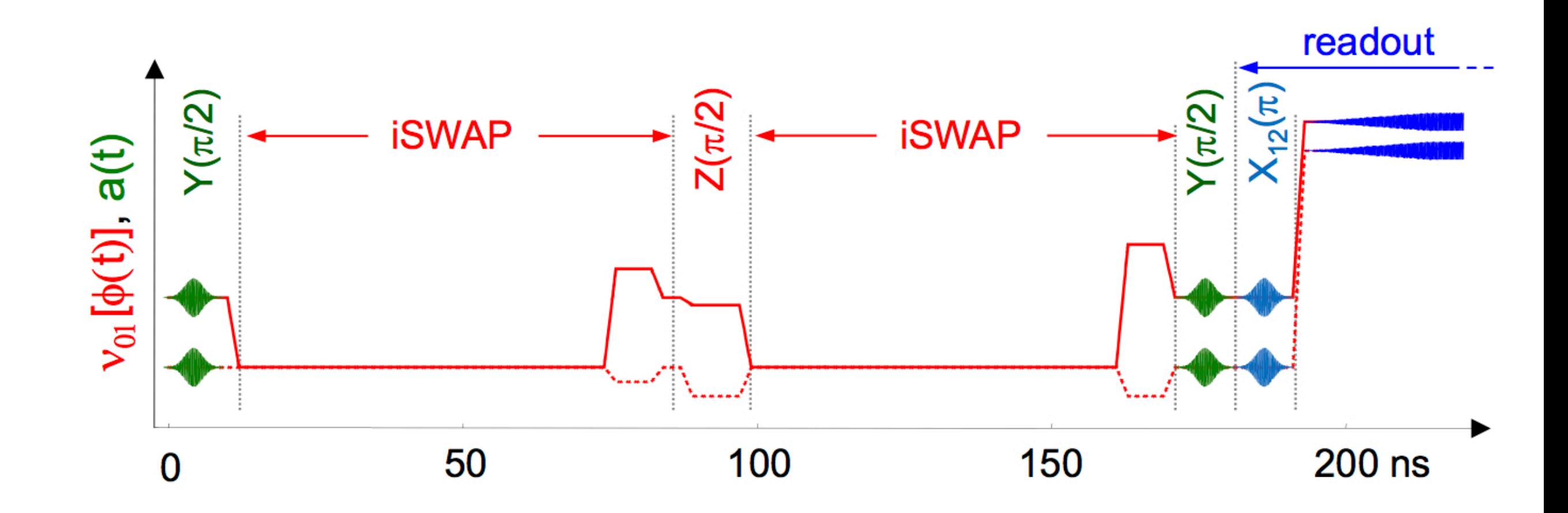

Linear transmission line and single-shot measurement

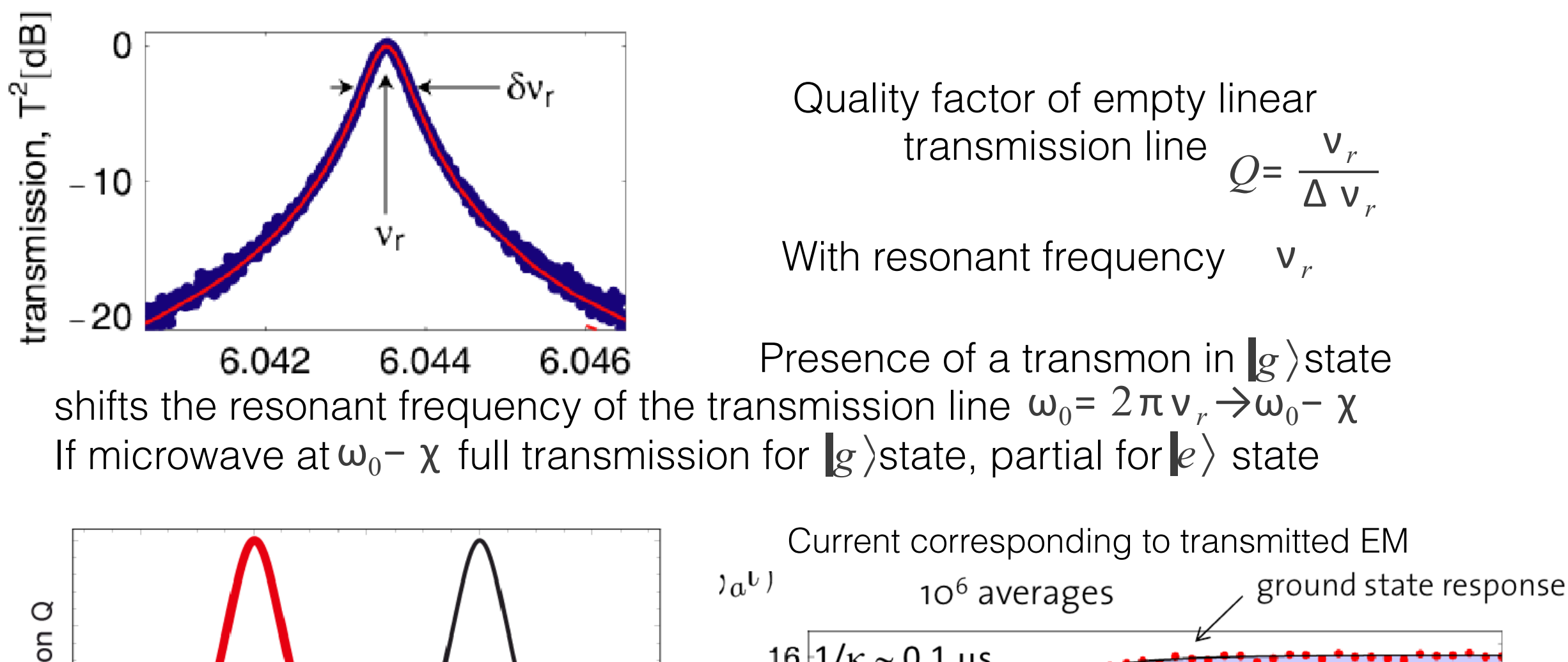

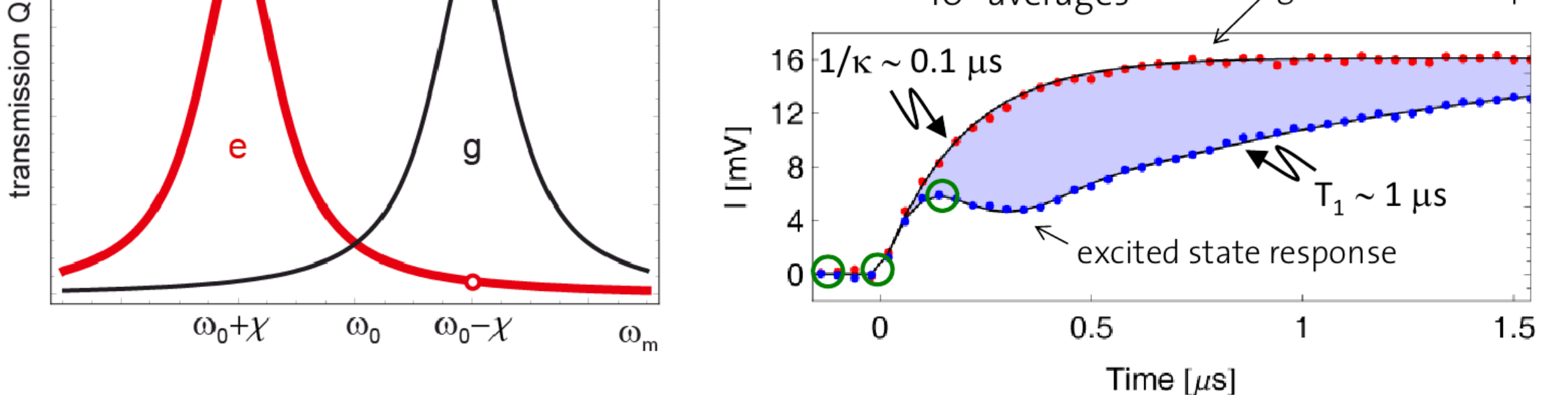

Swiss Federal Institute of Technology Zurich

## Linear transmission line and single-shot measurement

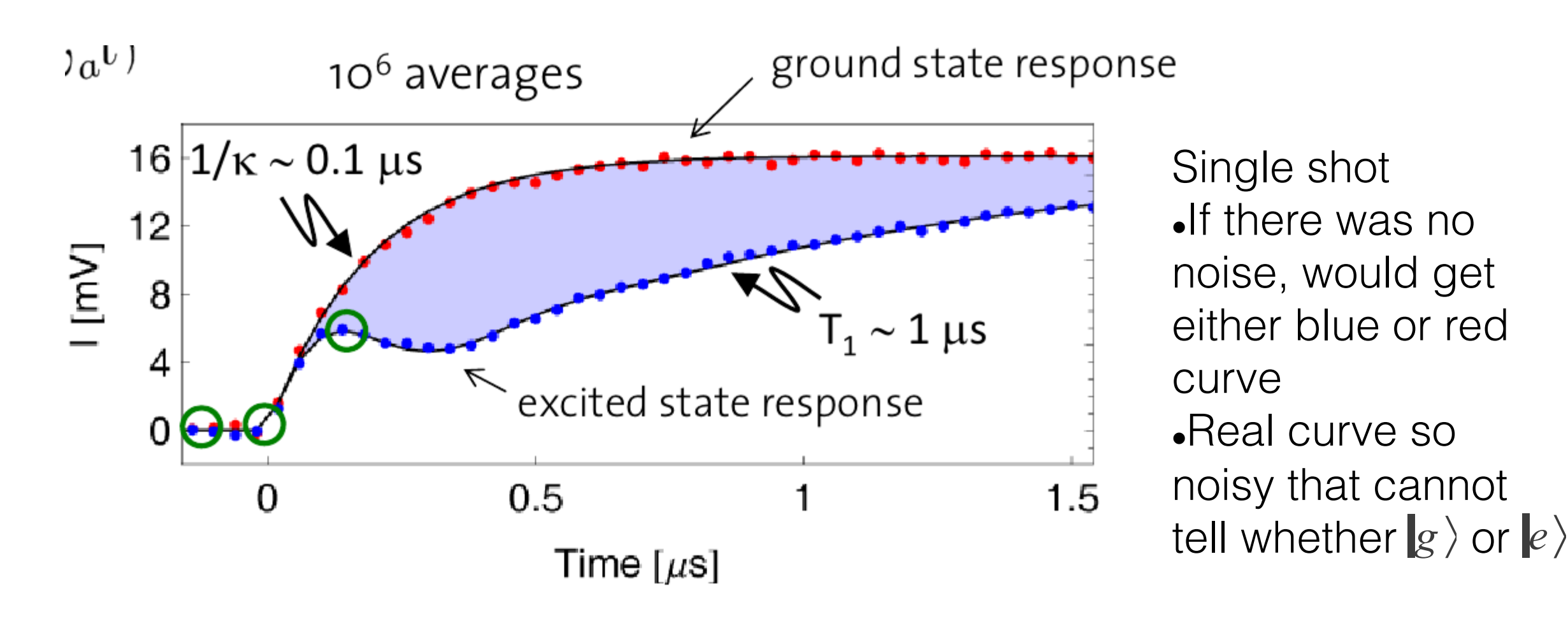

Cannot do single-shot readout

We need an amplifier which increases the area between  $|g\rangle$  and  $|e\rangle$  curves, but does not amplify the noise

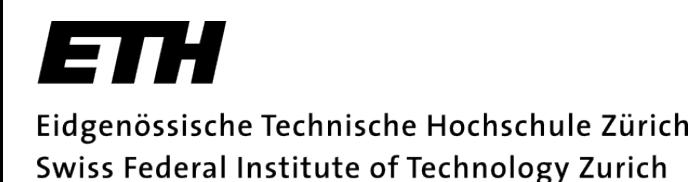

## Josephson Bifurcation Amplifier (JBA)

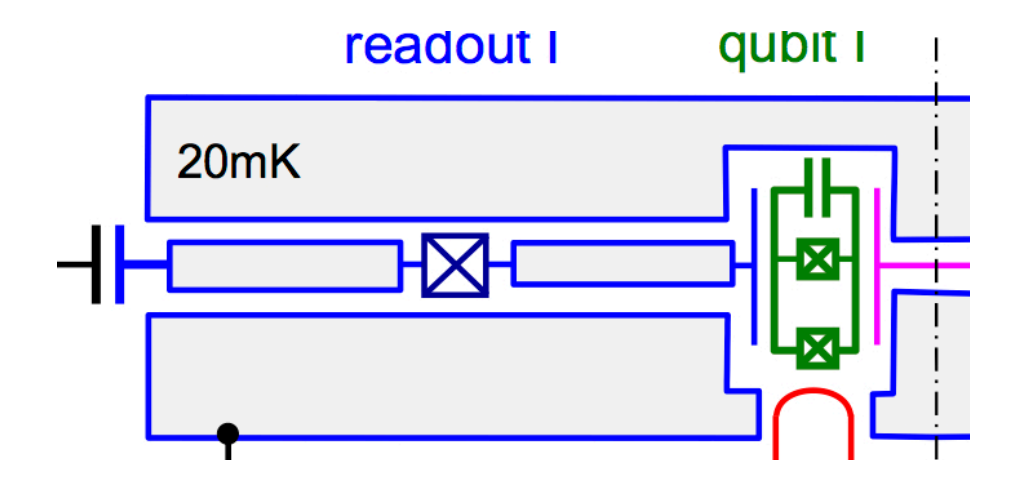

Nonlinear transmission line due to Josephson junction Resonant frequency  $\omega_0$ 

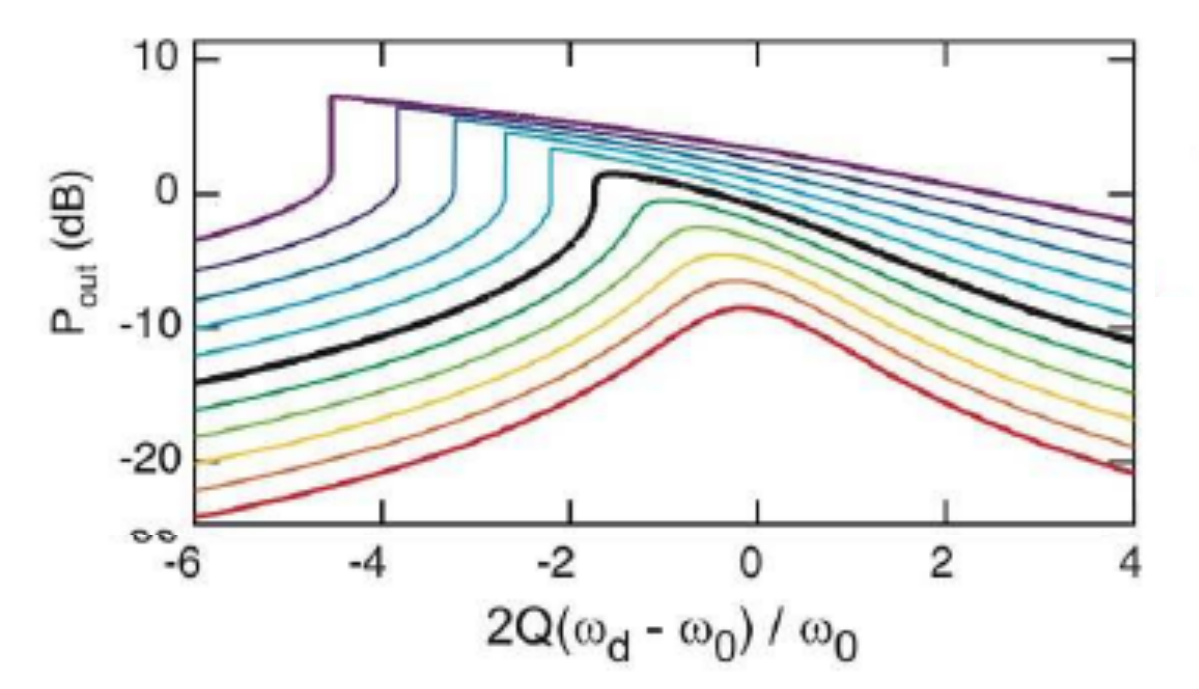

 $P_{in}$  /  $P_c$  (dB)  $\circ$  $-10$ 

At  $P_{in} = P_C$  max. slope diverges

Bifurcation: at the correct  $(P_{in}, \omega_d)$  two stable solutions, can map the collapsed state of the qubit to them

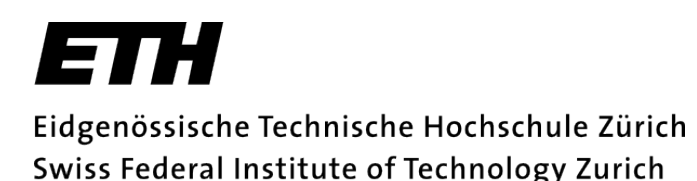

## Josephson Bifurcation Amplifier (JBA)

 $|2$ 

 $-3$ 

 $|0>$ 

 $-2$ 

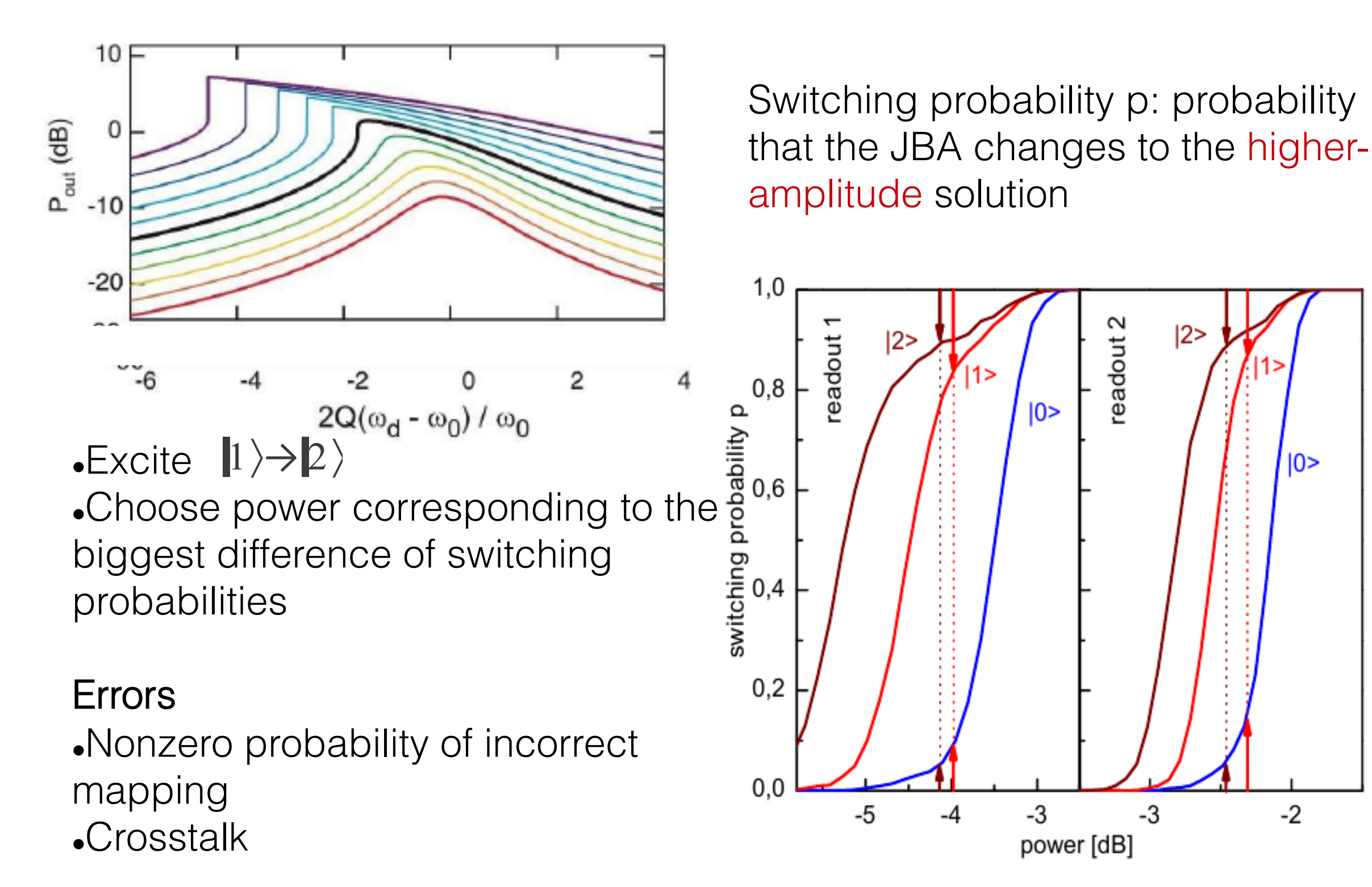

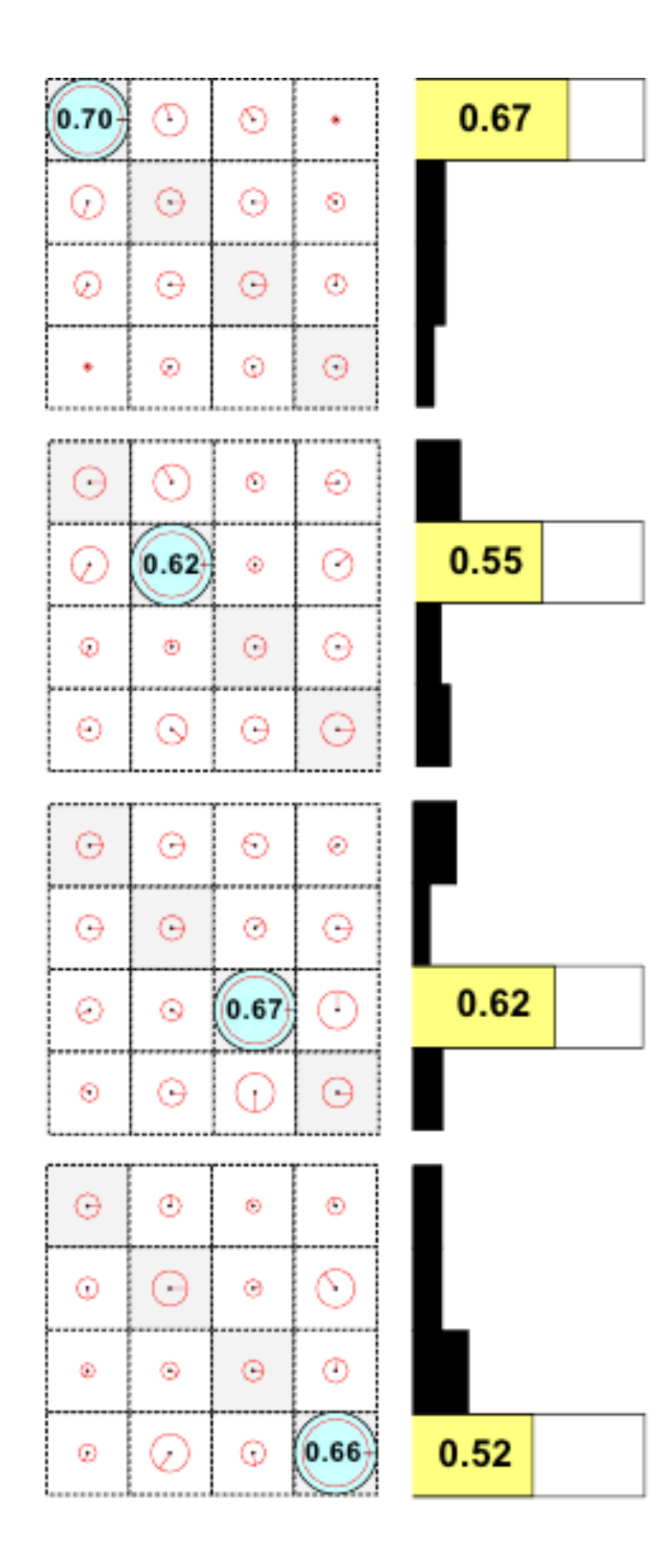

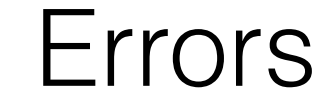

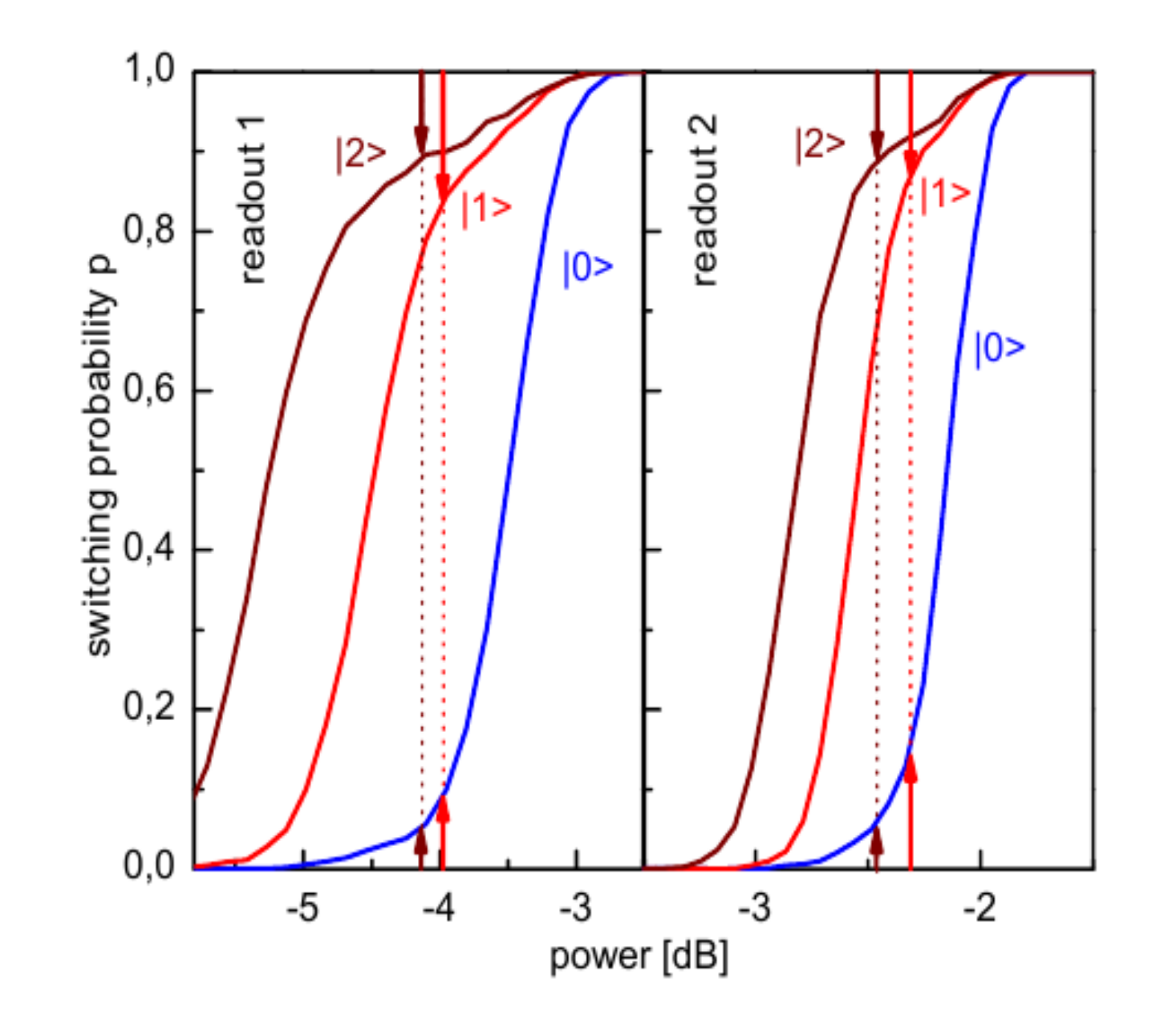

•Nonzero probability of incorrect mapping **.**Crosstalk

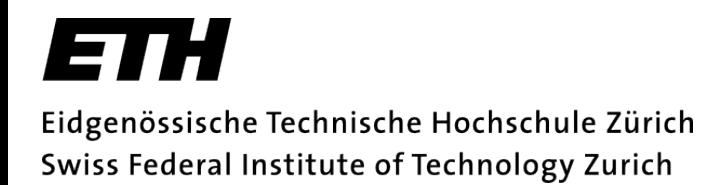

# Conclusions

- •Gate operations of Grover algorithm successfully implemented with capacitively coupled transmon qubits
- Arrive at the target state with probability 0.62 0.77 (tomography)
- Single-shot readout with JBA (no quantum speed-up without it)
- Measure the target state in single shot with prob 0.52 0.67 (higher than 0.25 classically)

## Sources

- Dewes, A; Lauro, R; Ong, FR; et al., "*Demonstrating quantum speed-up in a superconducting two-qubit processor",* arXiv:1109.6735 (2011)
- Bialczak, RC; Ansmann, M; Hofheinz, M; et al., "*Quantum process tomography of a universal entangling gate implemented with Josephson phase qubits",*  Nature Physics 6, 409 (2007)

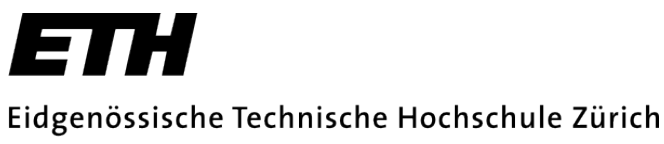

Swiss Federal Institute of Technology Zurich

# Thank you for your attention

Special acknowledgements:

S. Filipp A. Fedorov